**Number of Bytes to Send/ Receive** 

**Send/Receive Data Address** 

Send the number of bytes to be sent or the number of bytes to receive. When the transfer has been completed, the actual number of bytes that have been sent or received will be written here.

Specify the address of the first word to send or the address of the first word where data is to be received. Always set the bit number to 00 hexadecimal.

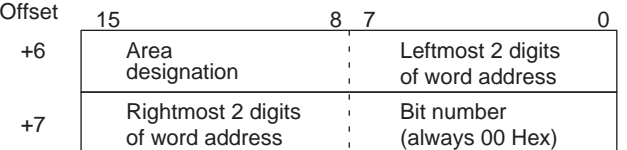

The following specifications can be used.

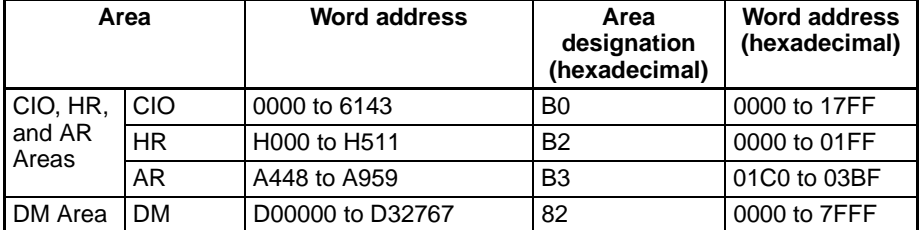

**Response Codes** When processing of a request has been completed for socket services executed using Socket Service Request Switches, a response code will be stored in the Response Code word in the Socket Service Parameter Area. The following response codes will be stored depending on the service that was requested.

#### **UDP Socket Open Request**

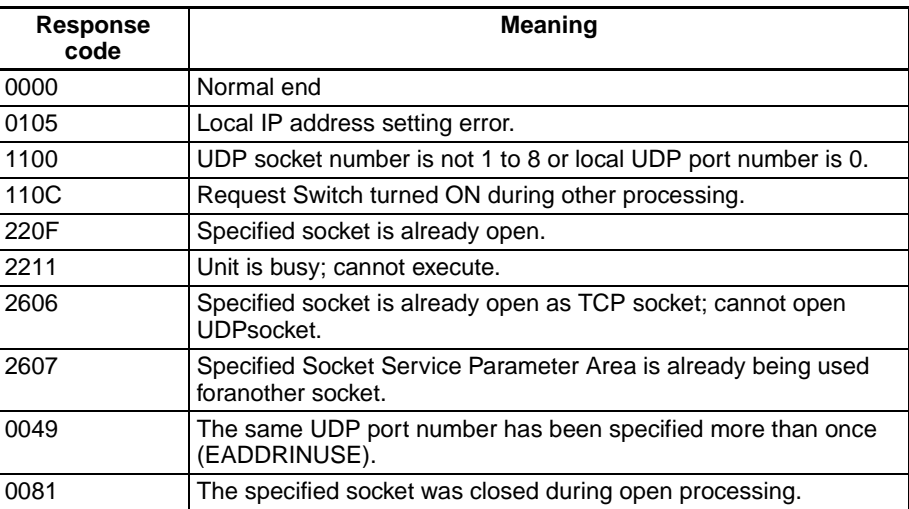

### **UDP Socket Receive Request**

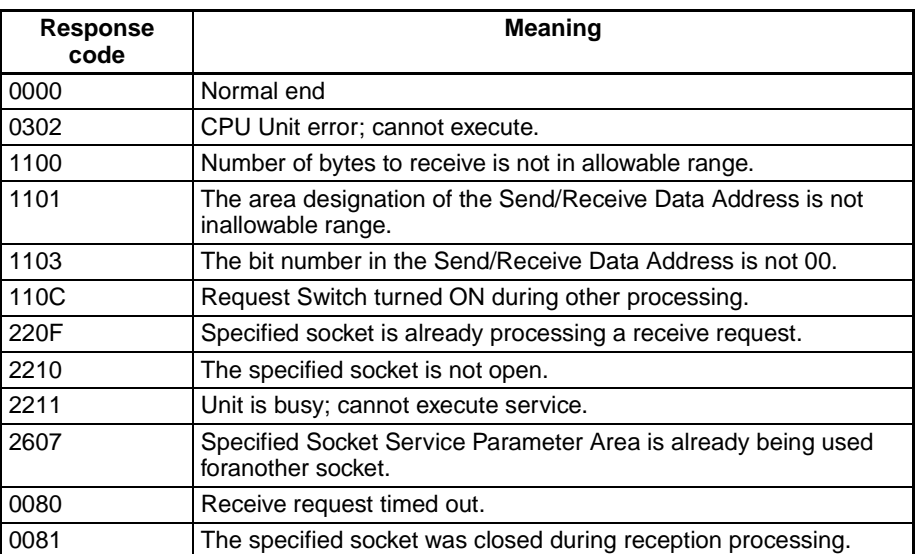

## **UDP Socket Send Request**

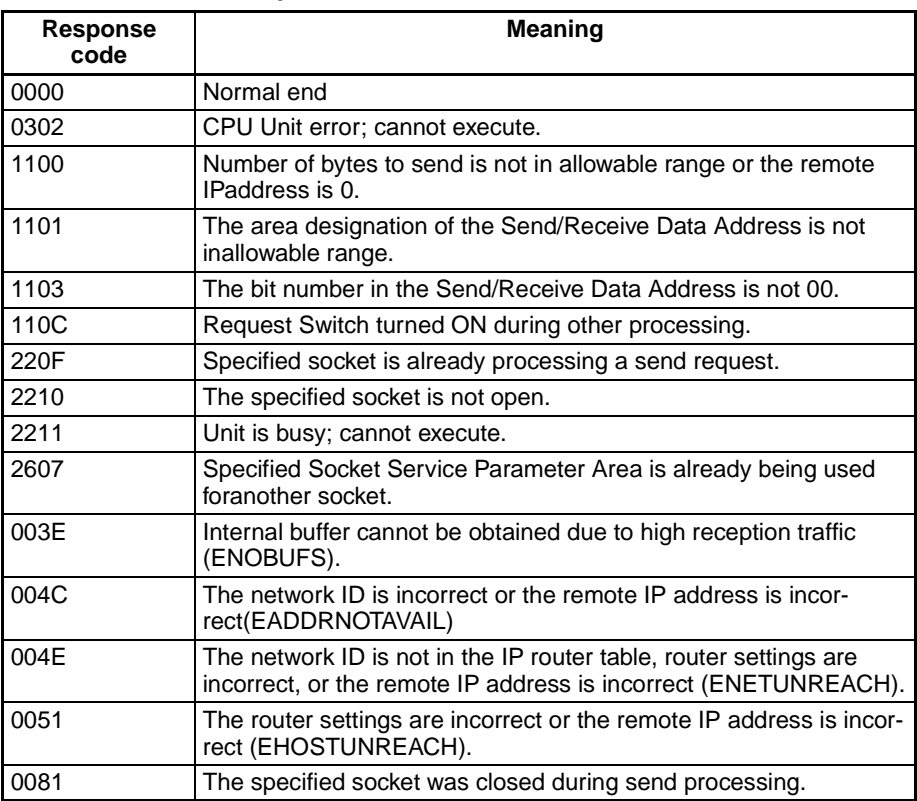

## **UDP Socket Close Request**

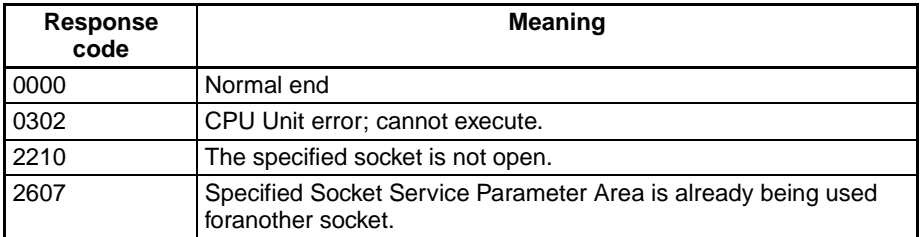

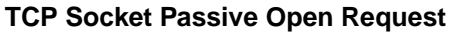

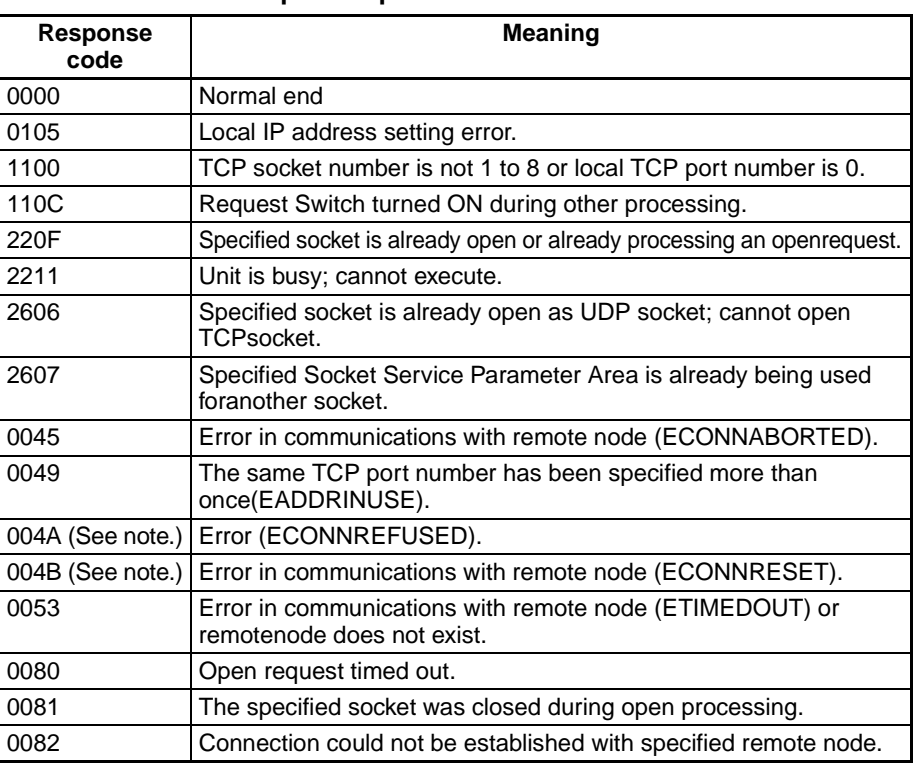

**Note** These response codes will be returned only on large, multilevel networks.

### **TCP Socket Active Open Request**

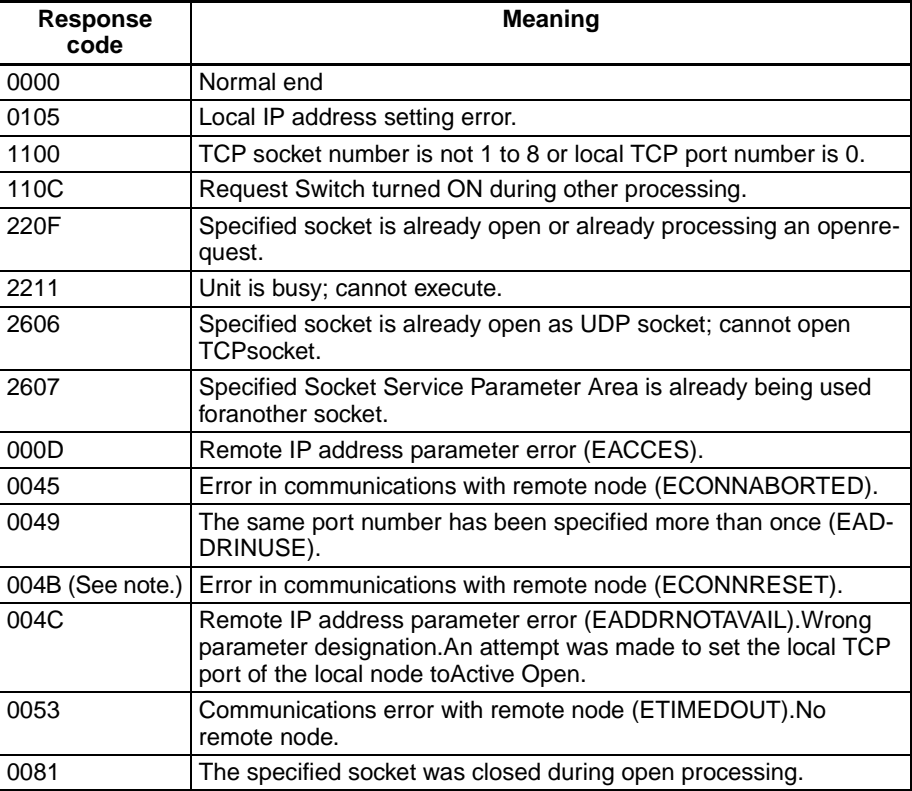

**Note** These response codes will be returned only on large, multilevel networks.

### **TCP Socket Receive Request**

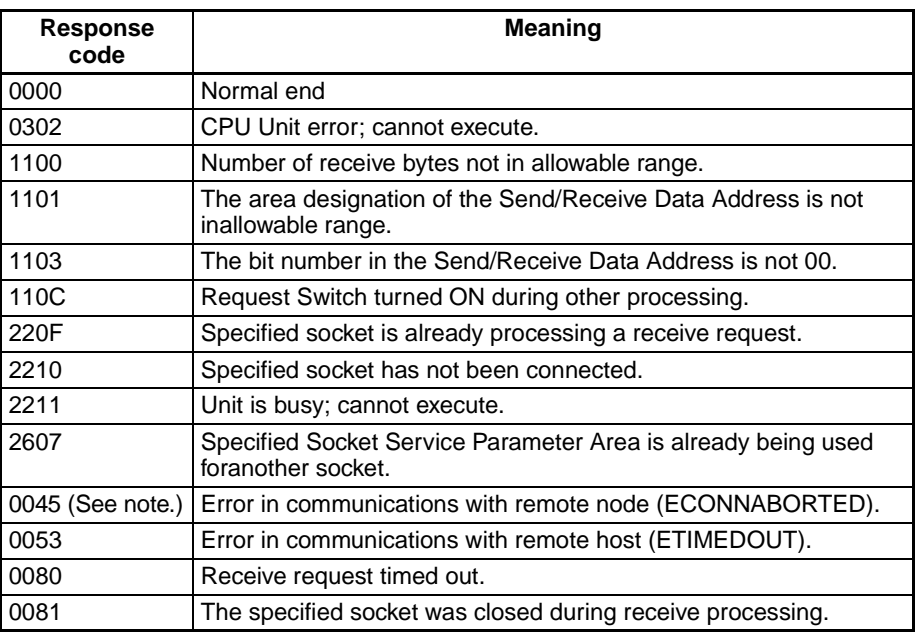

**Note** These response codes will be returned only on large, multilevel networks.

## **TCP Socket Send Request**

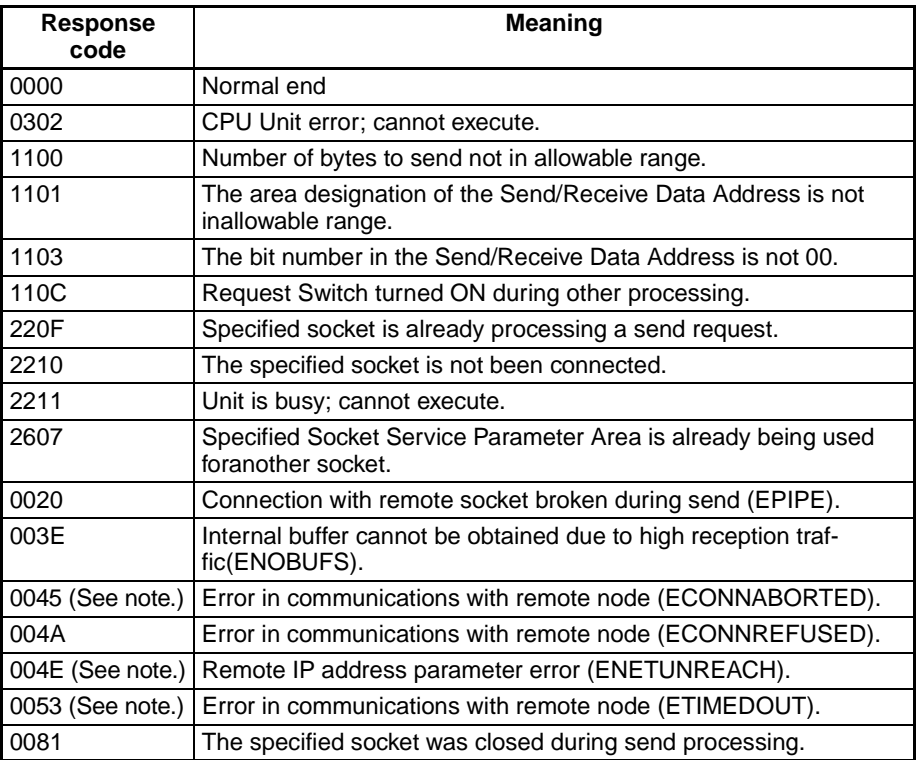

#### **TCP Socket Close Request**

| Responsecode | <b>Meaning</b>                                                                      |
|--------------|-------------------------------------------------------------------------------------|
| 0000         | Normal end                                                                          |
| 0302         | CPU Unit error; cannot execute.                                                     |
| 2210         | The specified socket is not been connected.                                         |
| 2607         | Specified Socket Service Parameter Area is already being used<br>foranother socket. |

**Note** These response codes will be returned only on large, multilevel networks.

**Note** For details, refer to *SECTION 6* Socket Services in the *Ethernet Units Construction of Applications Operation Manual (Cat. No. W421-E1)*.

# **6-6-7 Socket Application Example**

### **TCP/IP Communications Programming Example**

The following programming example illustrates transferring 100 bytes of databetween an Ethernet Unit and a host computer using TCP/IP communica-tions.

**System Configuration** The programming example uses the following system configuration. For the TCP connection, the Ethernet Unit uses a passive open and the host computer uses an active open.

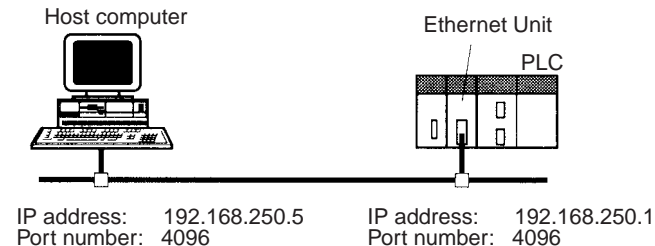

Port number:

Port number: 4096

**Data Flow** The data will flow between the CPU Unit, Ethernet Unit, and host computer as shown in the following diagram.

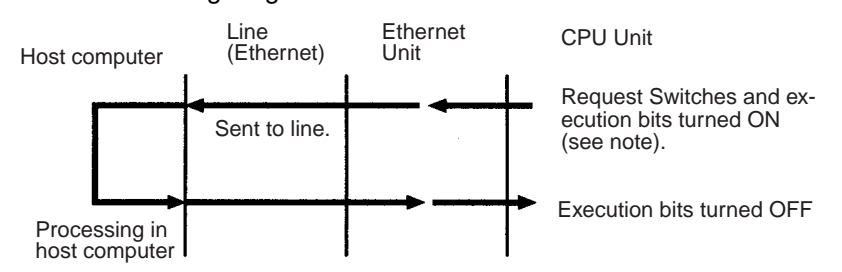

**Note** Here, "execution bits" refer to W0.00 to W0.03, which are used in the ladder diagram to control execution of communications.

- **Basic Operations** W0.00 is turned ON to request opening a TCP socket from the Ethernet Unit.
	- W0.01 is turned ON to request closing the TCP socket from the Ethernet Unit.
	- W0.02 is turned ON to request sending data from the Ethernet Unit. Data (100 bytes) is sent beginning at D00000.
	- W0.03 is turned ON to request receiving data from the Ethernet Unit. The data that is received (100 bytes) is stored beginning at D01000.
	- One of the bits between W1.00 and W1.03 will turn ON if an error occurs. Refer to 6-7-5 Socket Service Request Switches for information on errors.